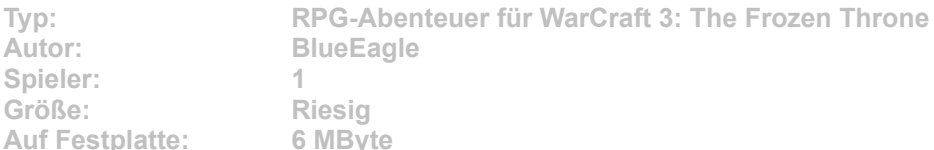

**Wo bin ich hier, und wie komme ich hierher? Diese beide Fragen (oder wohl eher auch "Wie komme ich hier wieder raus?") stellen sich bei der Story dieses Rollenspiel-Levels. Im Laufe der Geschichte werden diese Fragen natürlich beantwortet, und Sie erfahren viel von der magische Traumwelt von Magnador. Innovativ ist vor allem das Kampf- und Itemsystem. Die Kämpfe laufen rundenweise ab, ähnlich wie bei Final Fantasy, die Anzahl der Gegenstände ist nicht auf sechs Stück begrenzt, und es lassen sich eigene Items zusammensetzen.**

Starten Sie die Installation aus dem CD-Menü, und folgen Sie den Anweisungen auf **dem Bildschirm. Geben Sie im Installationsfenster den genauen Pfad zum Ordner \Maps in WarCraft-3-Verzeichnis an (Standard: C:\Programme\Warcraft III\Maps). Nach einem Klick auf den Button "Unzip" wird die neue Karte installiert.**